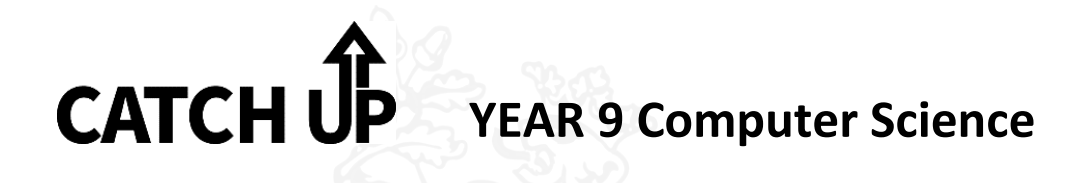

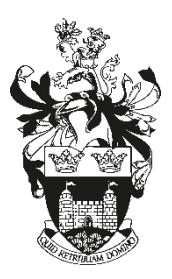

*C*heck what you have missed

## **How do I copy up missed work?**

*A*sk your teacher or buddy for help

All missed work can be accessed via Showbie

- *T*ake work home to catch up
- *C*opy up missed work
- **H**and work in to show your teacher

# showb

#### **Image representation**

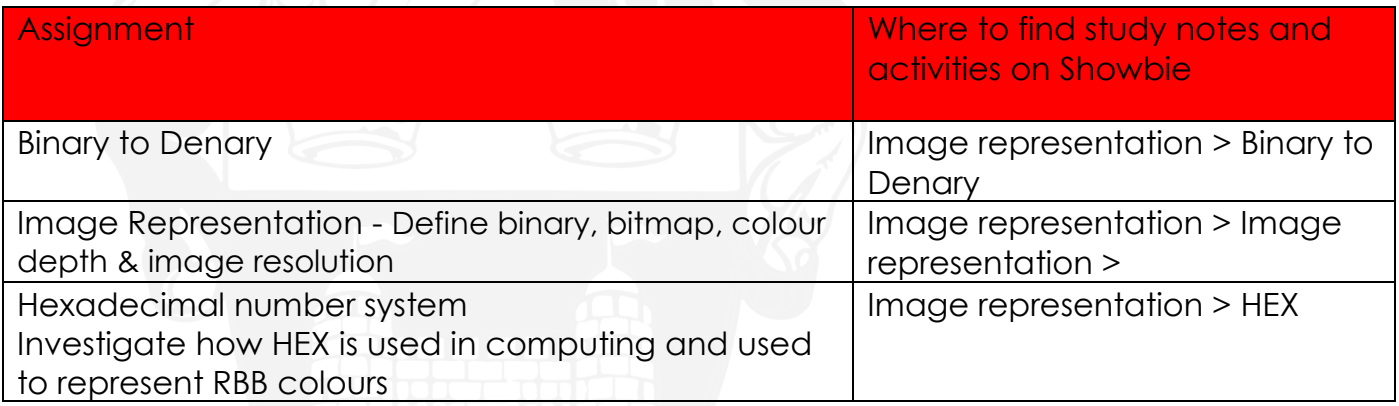

### **Python**

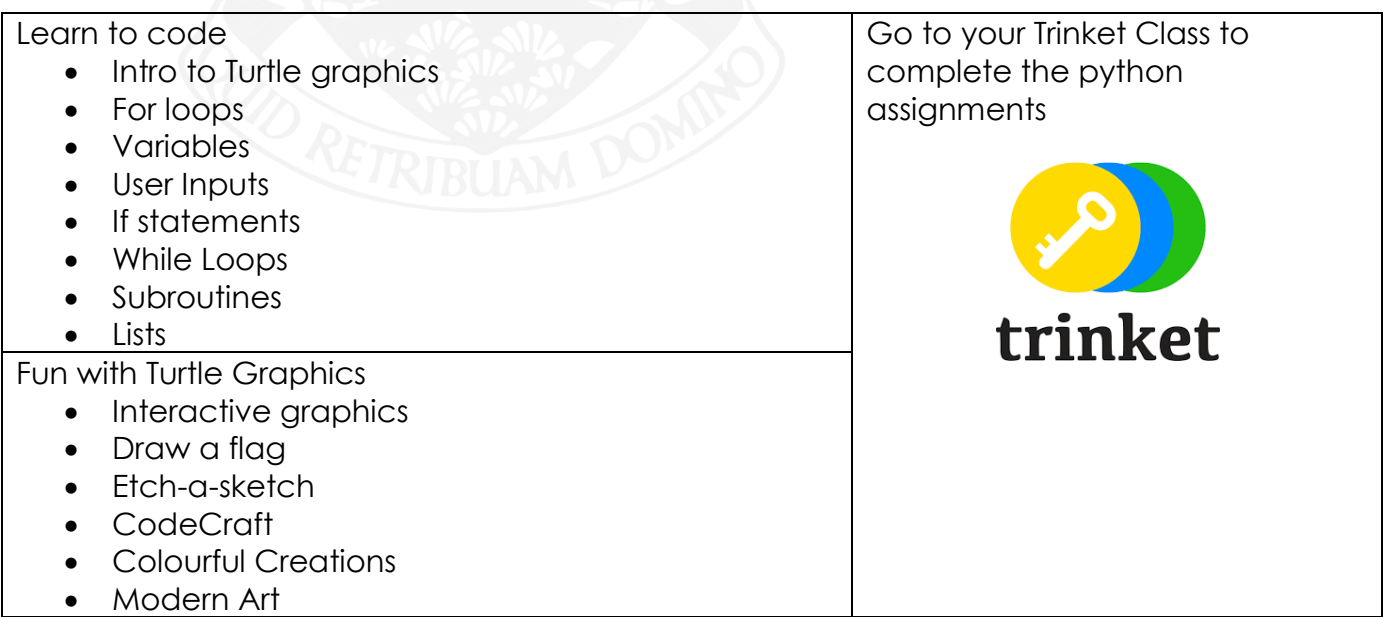

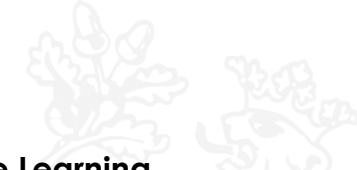

# **AI and Machine Learning**

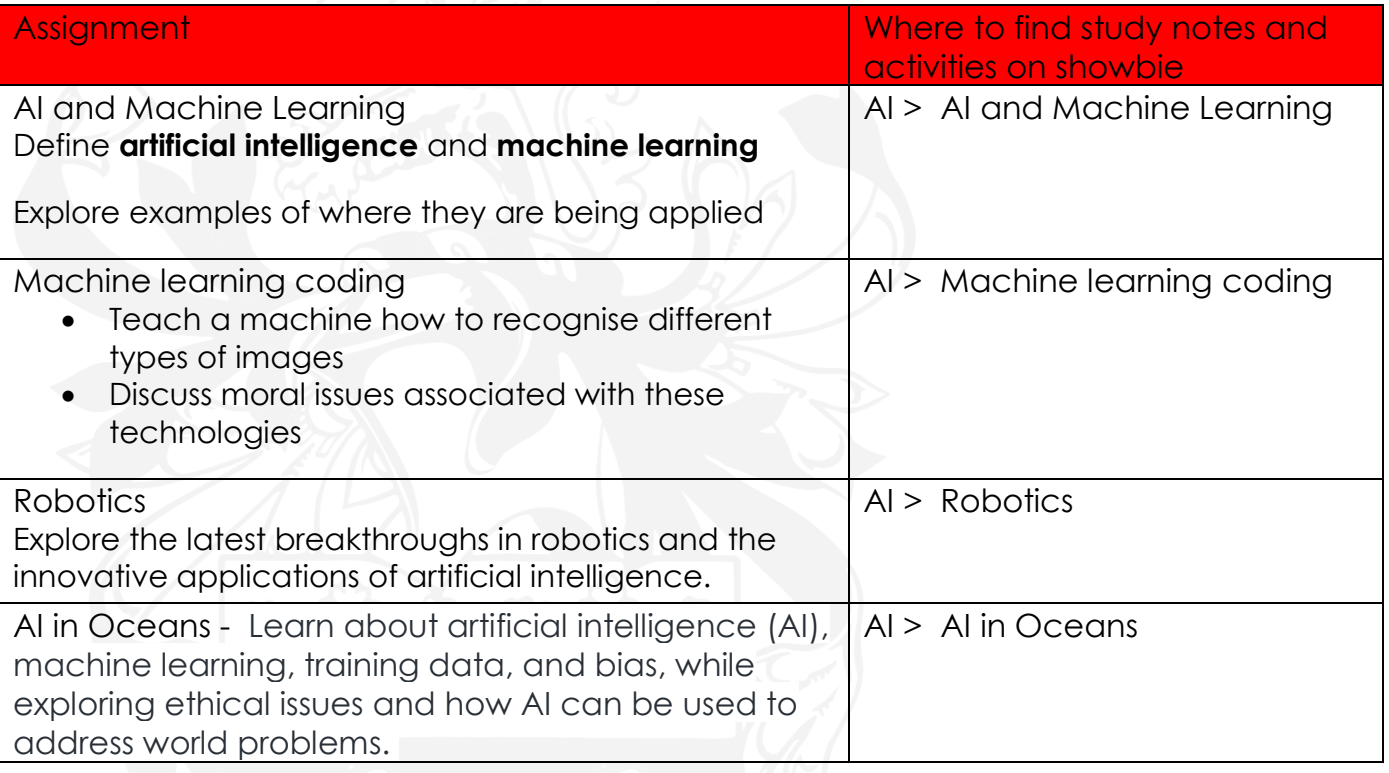

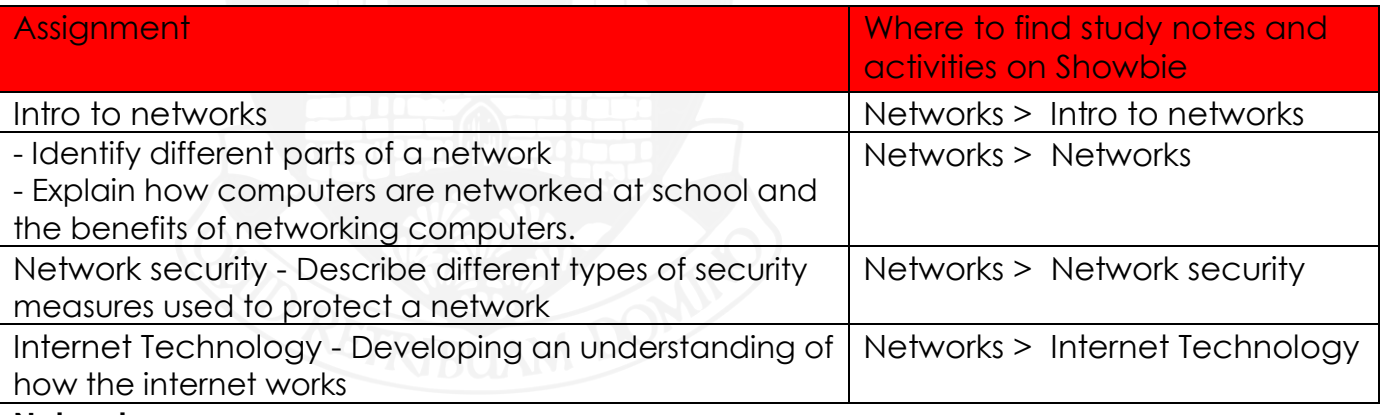

#### **Networks**

# **Cybersecurity**

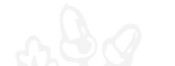

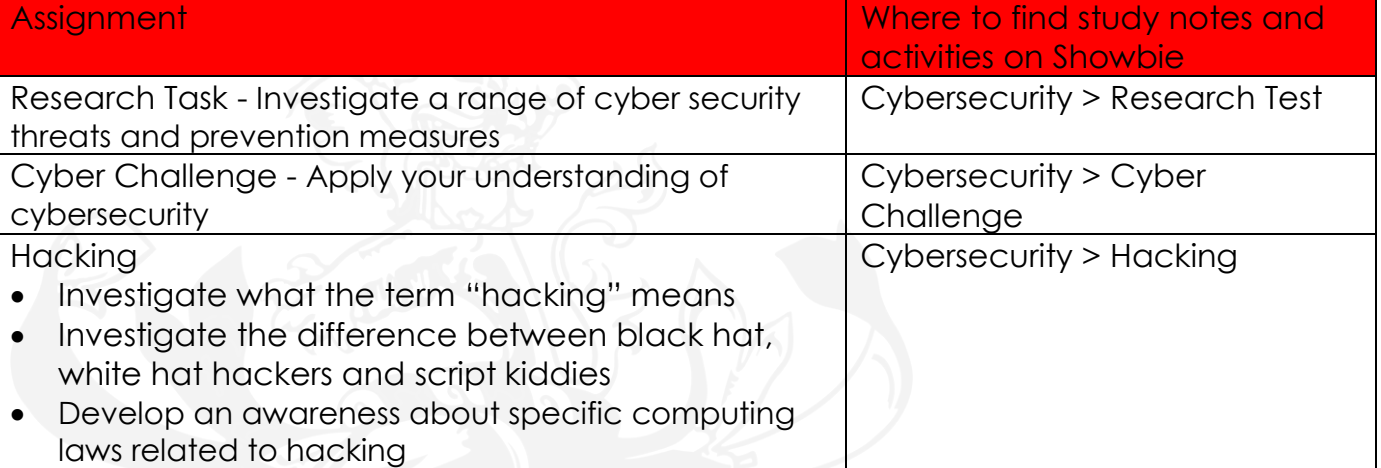

#### **HTML**

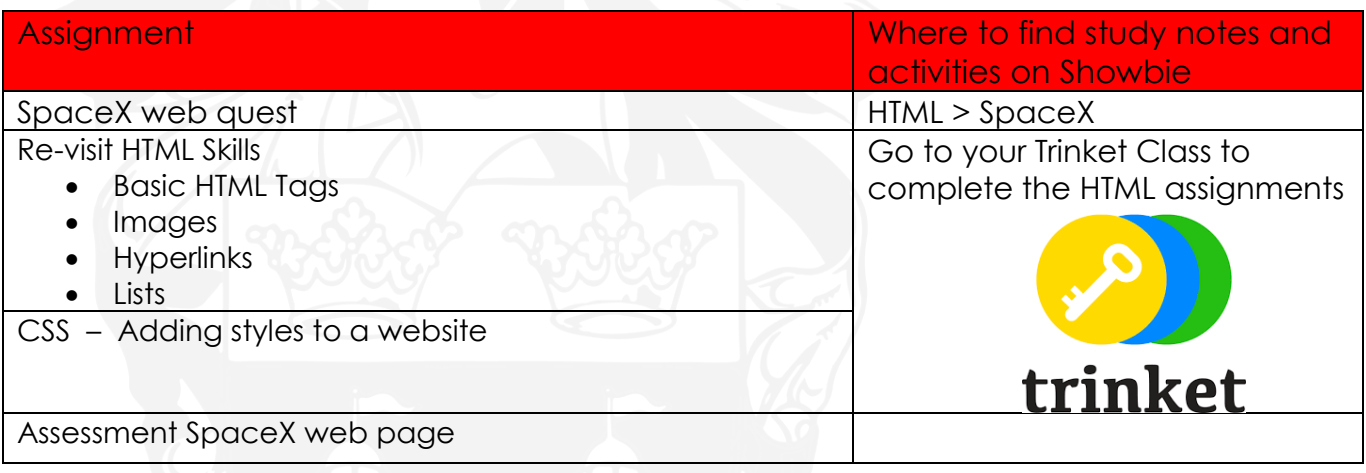

# **Web Design**

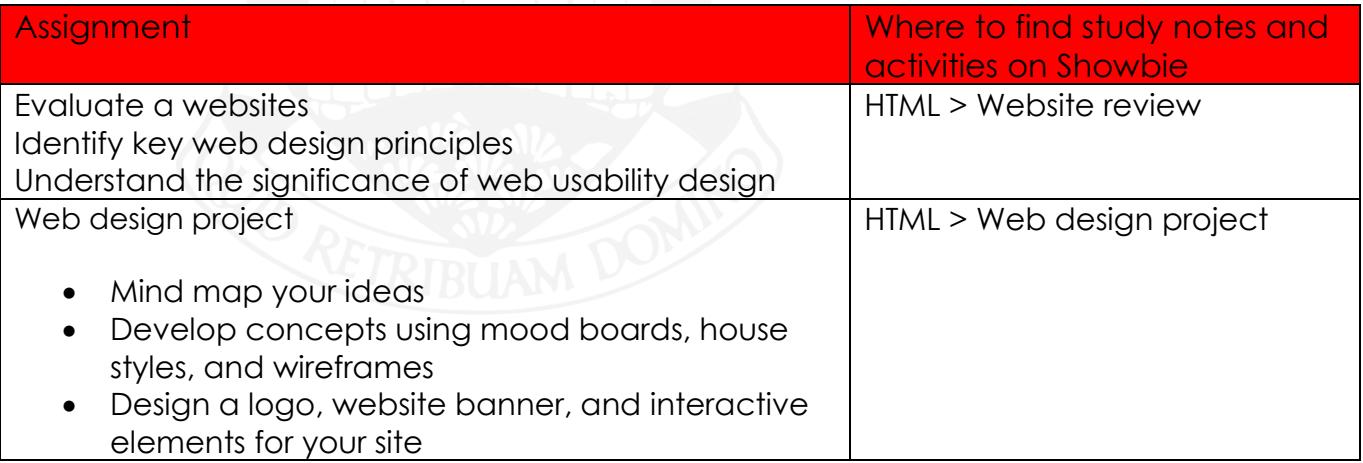